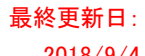

## <u>【ゆうパックプリントR】発送予定データ入出力項目レイアウト 2018/9/4 Particle 2018/9/4</u>

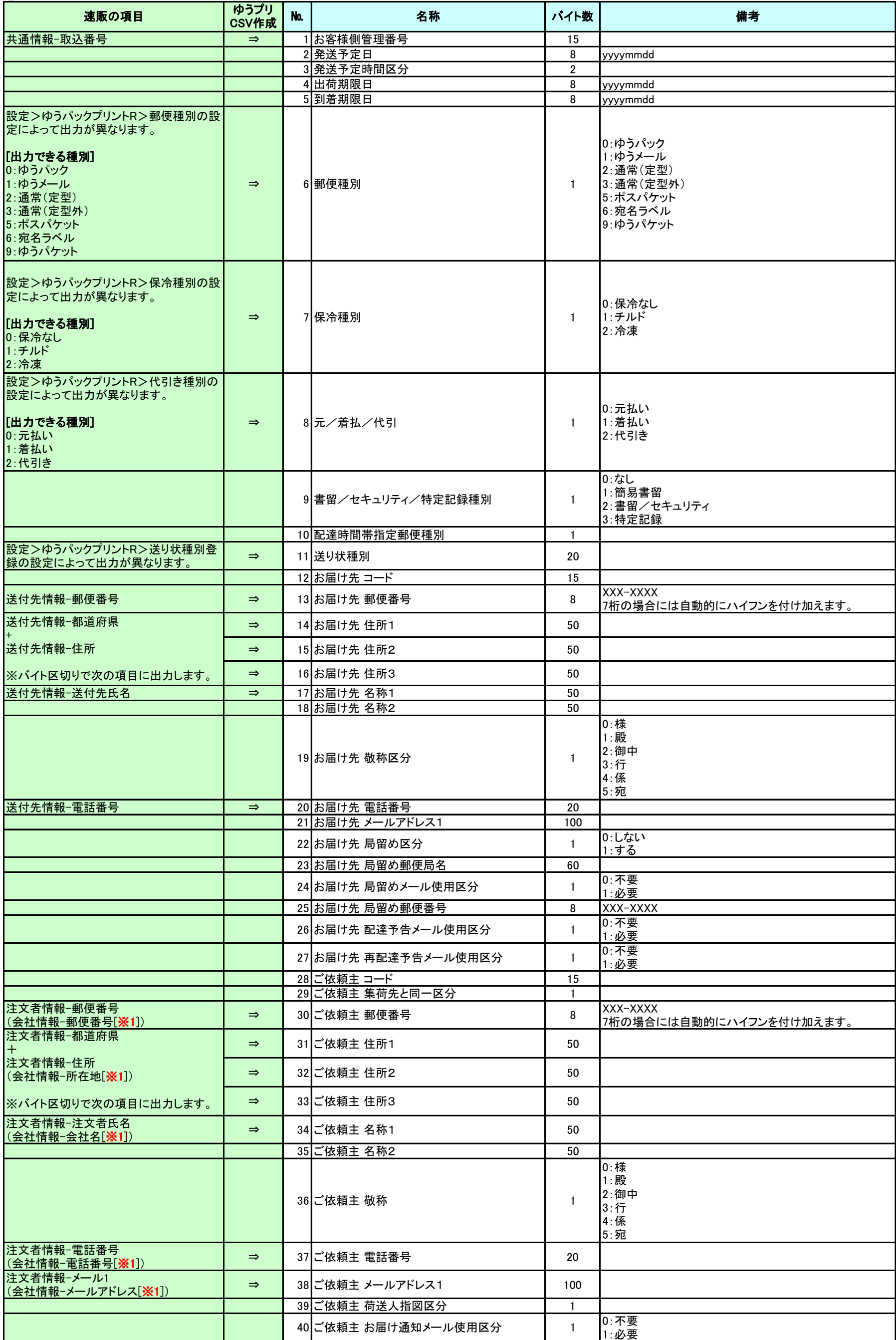

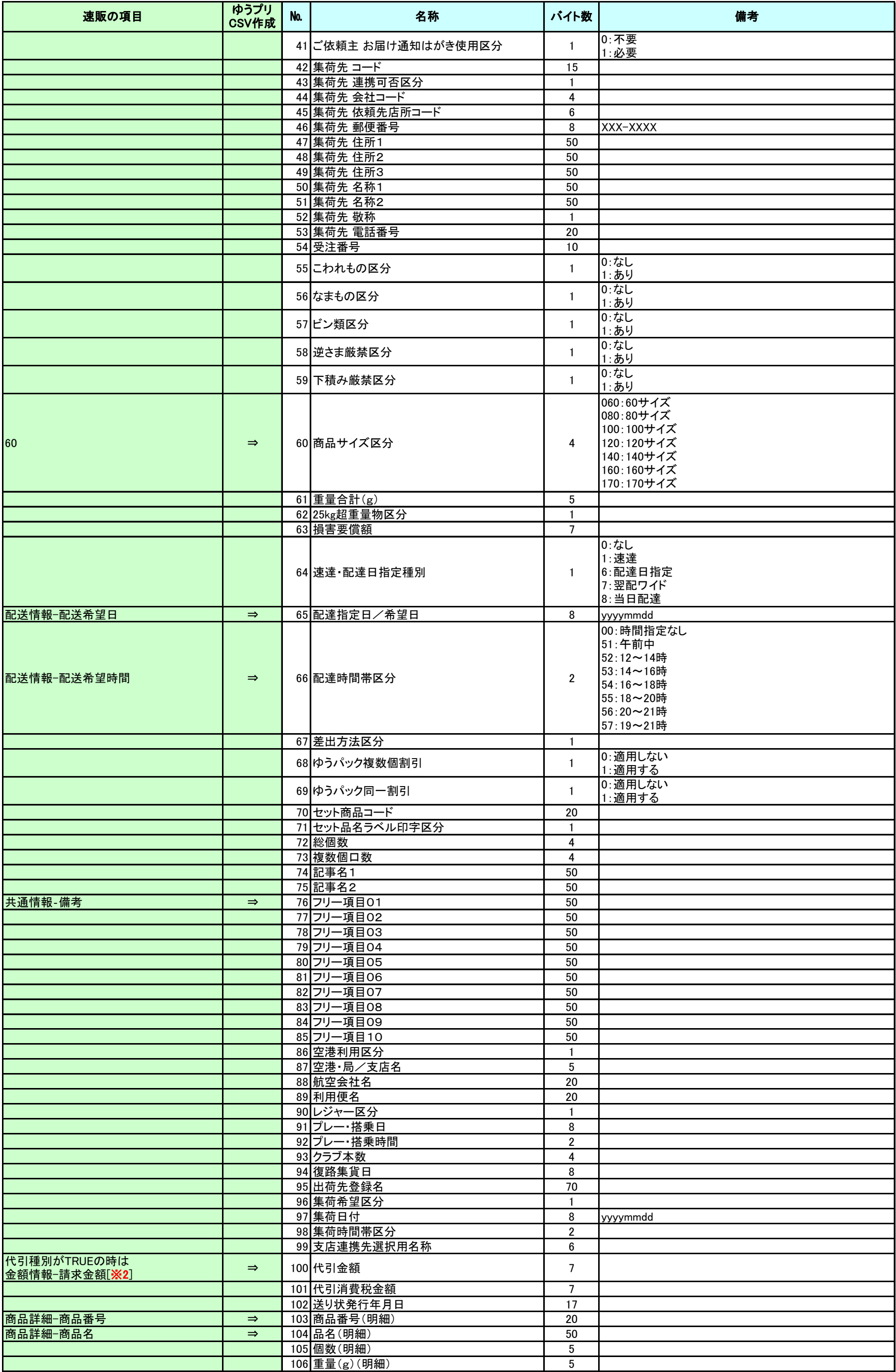

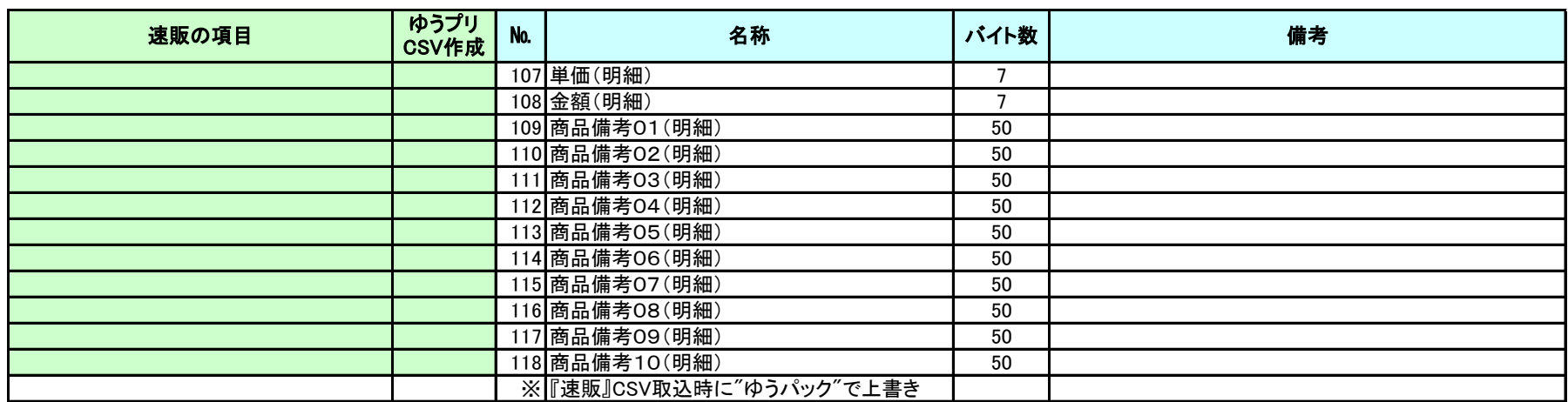

※1 : 『速販』の「設定」>「会社情報」>[サイト名]において、サイト別会社情報が有効の場合、サイト別の会社情報を出力することが可能です。

※2 : 複数送付先注文の場合は「商品1」の配送にのみ出力

## 【ゆうパックプリントR】コンビニ受取(楽天市場)データ入出力項目レイアウト 2018/9/4

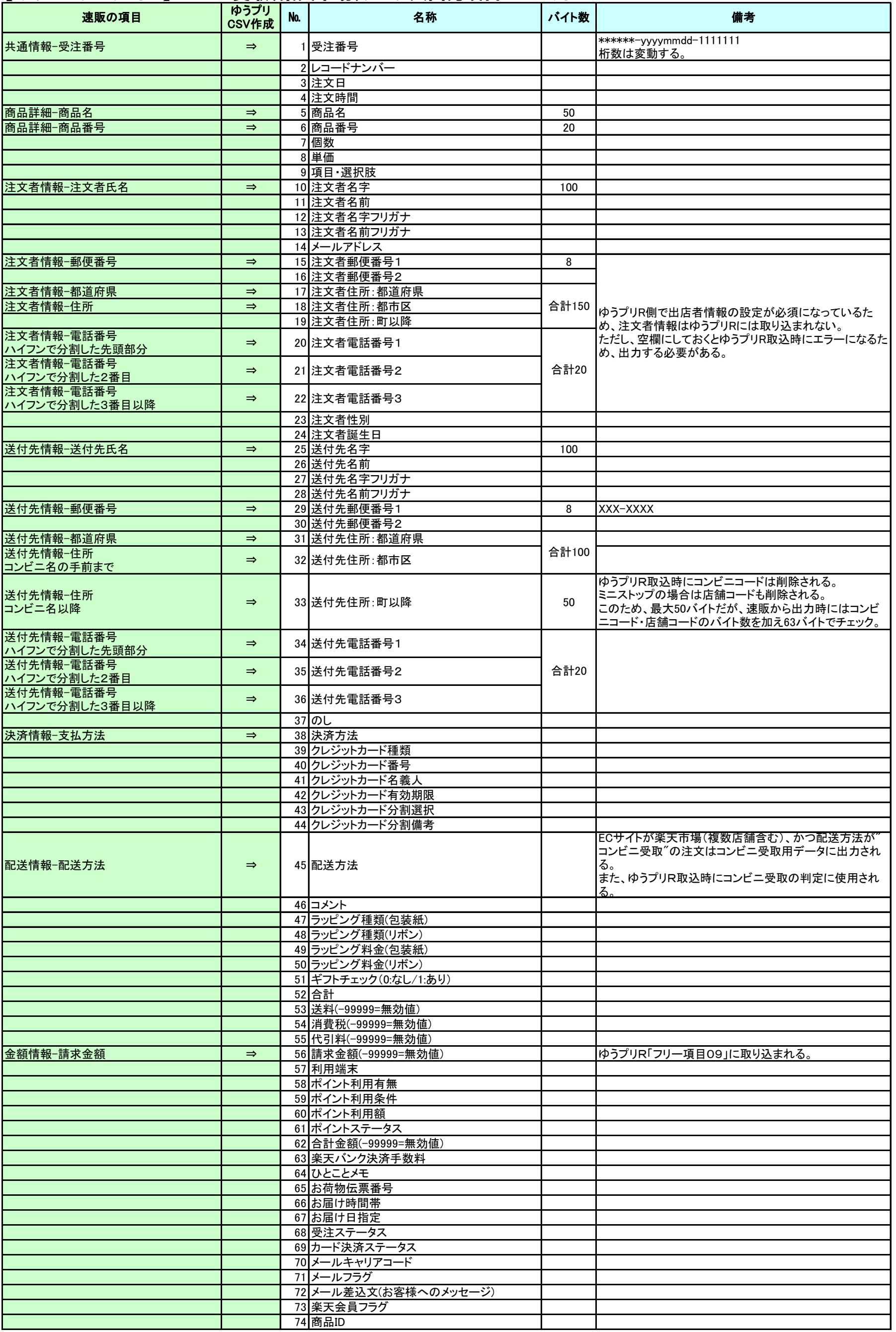

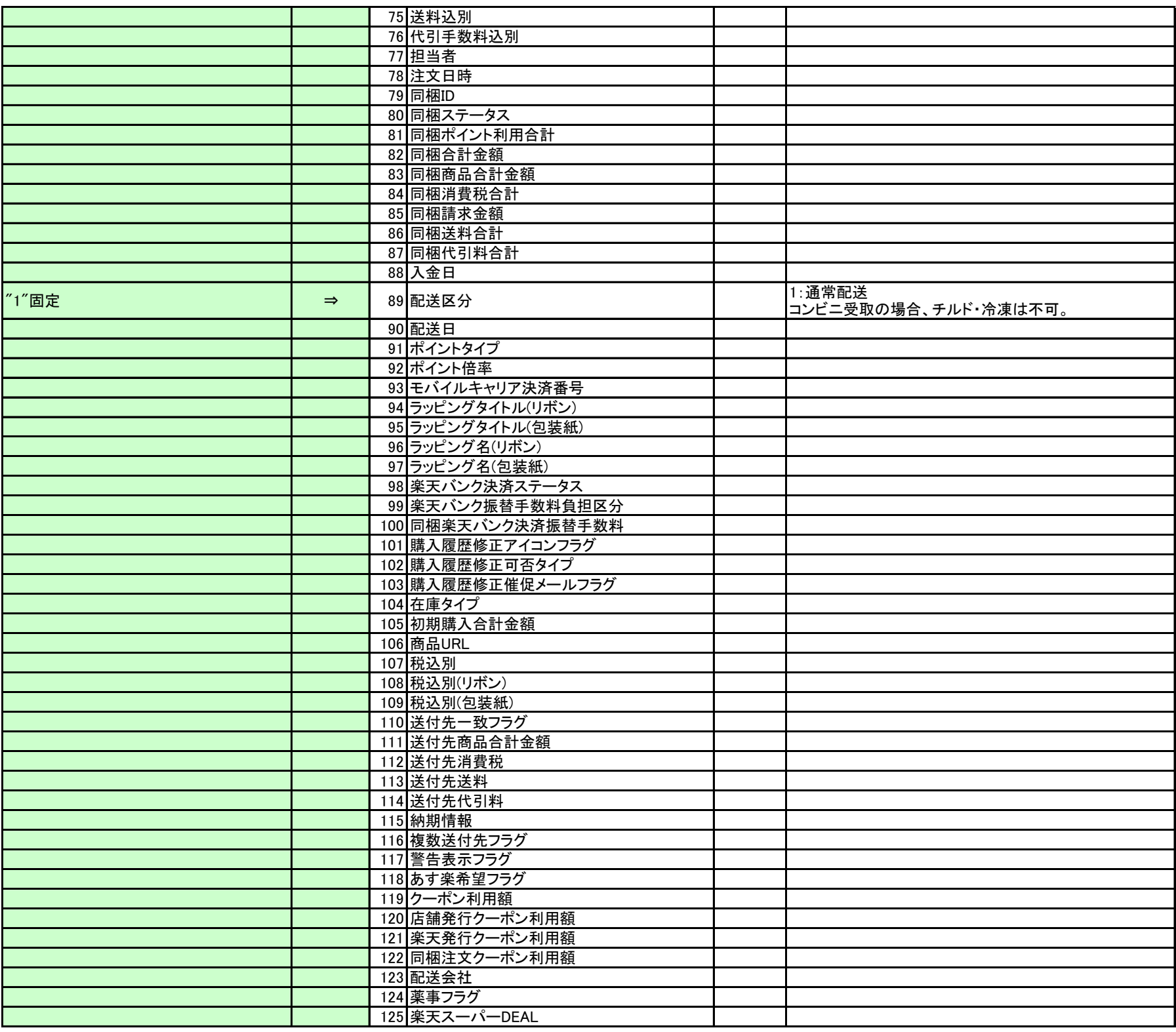

## <u>【ゆうパックプリントR】発送履歴データ入出力項目レイアウト 2018/9/4</u>

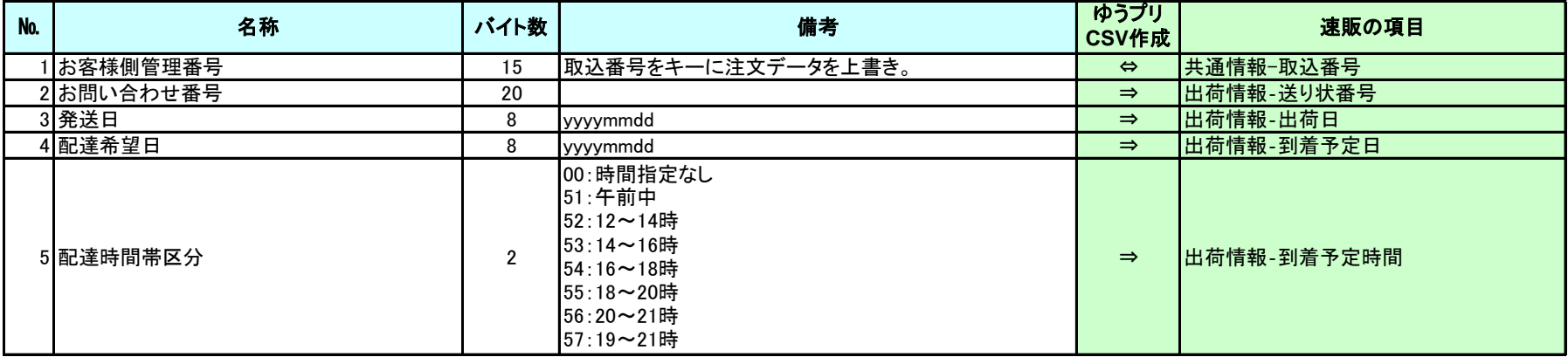

## 【ゆうパックプリントR】コンビニ後払い発送履歴データ入出力項目レイアウト

最終更新日:

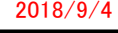

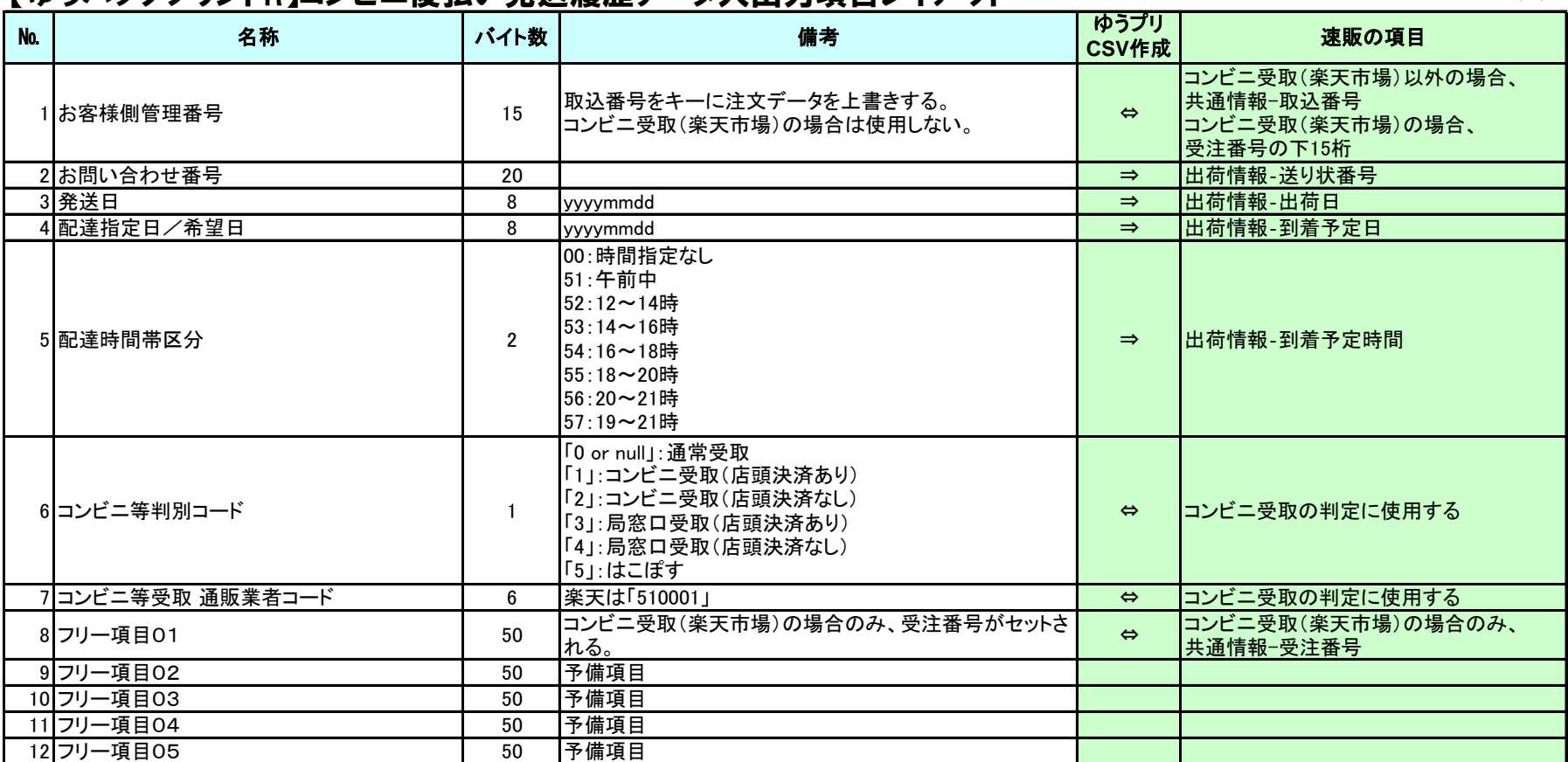